Remote Desktop [Connection](http://afile.westpecos.com/doc.php?q=Remote Desktop Connection To Windows 7 Home Premium) To Windows 7 Home Premium >[>>>CLICK](http://afile.westpecos.com/doc.php?q=Remote Desktop Connection To Windows 7 Home Premium) HERE<<<

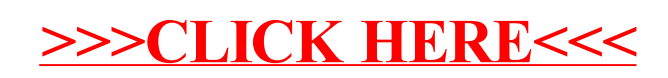